## SAP ABAP table CRMS FM\_FPO\_PS\_FUI\_ACCRUED\_AMT {Fund usage item accrued and the FUI used for the accrual}

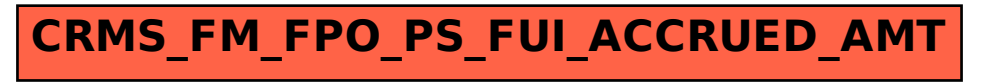